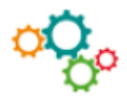

## Étape 1 > Recherche et classement des critères

- Montant du devis HT
- Respect de la demande d'achat
- Caractéristiques commerciales
- Caractéristiques techniques
- Délai de livraison
- SAV
- $\blacksquare$

## Étape 2 > Rédaction du barème de notation sur 10 points

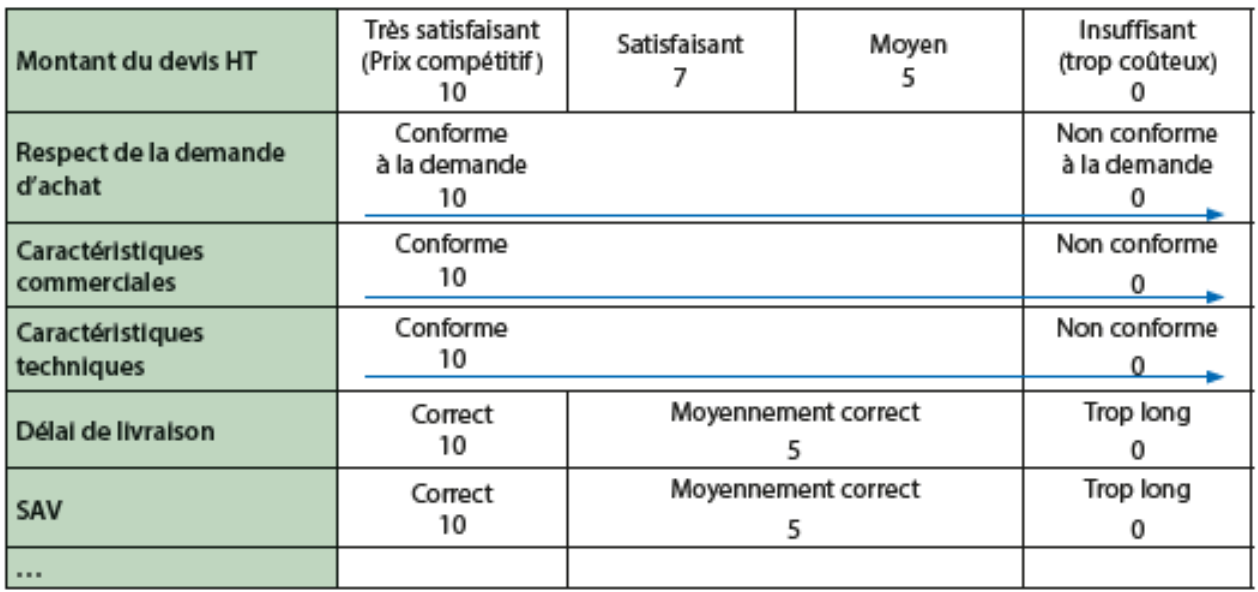

## Étape 3 > Ajout de pondération en fonction du degré d'importance

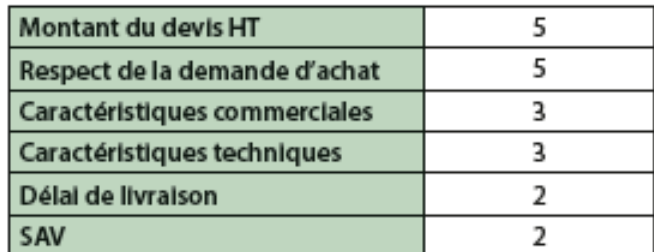

## Étape 4 > Construction du tableau multicritères

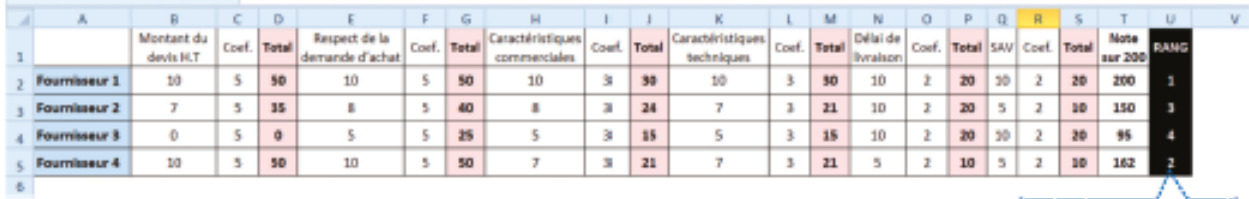

La fonction RANG détermine le rang d'une valeur en fonction d'un ensemble de valeurs | RANG(T5;T2:T5) RANG(nombre;matrice)